## ИНФОРМАЦИОННОЕ СООБЩЕНИЕ

о проведении аукционов в электронной форме муниципального имущества, являющегося собственностью муниципального образования Кольчугинский район

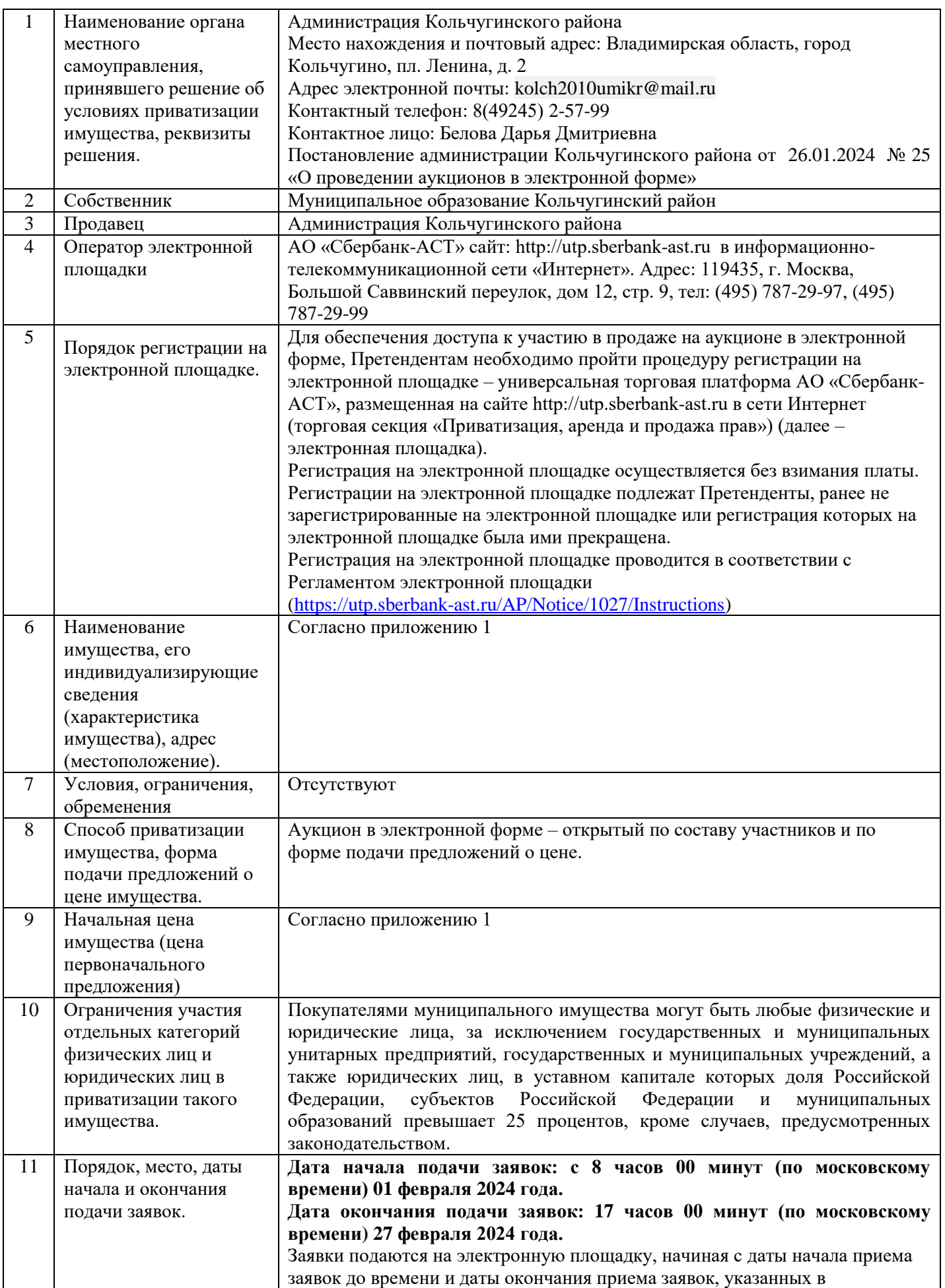

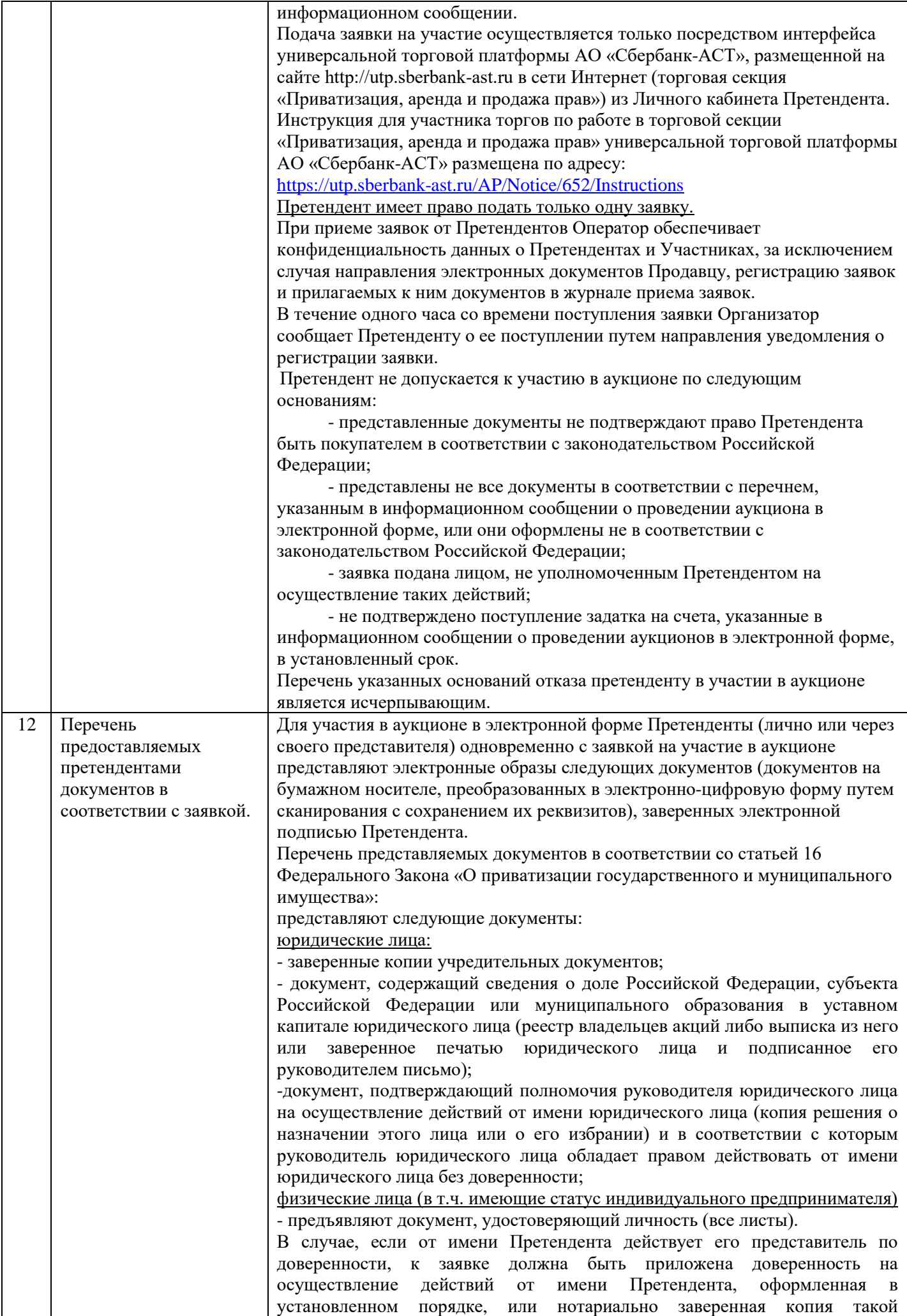

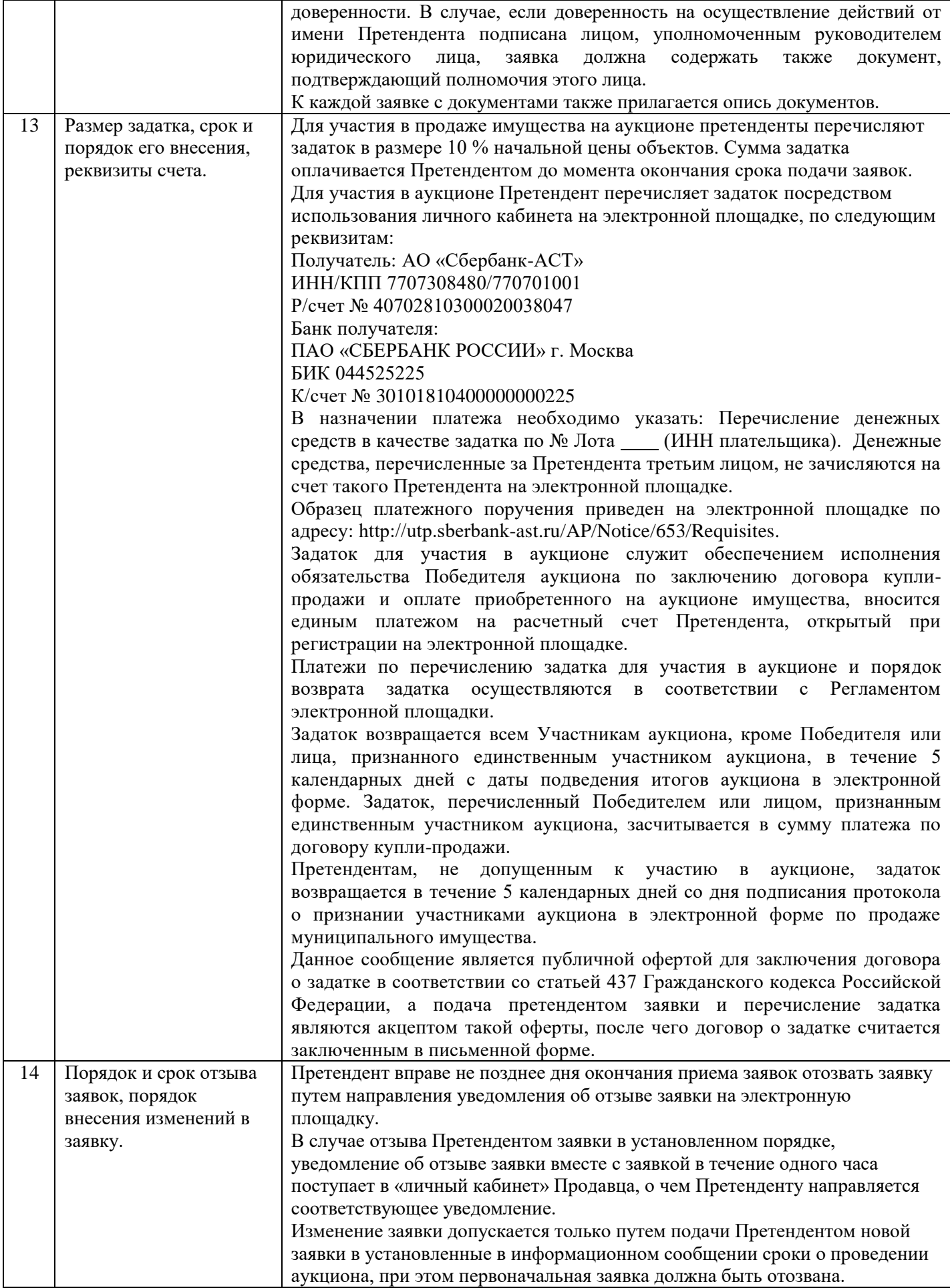

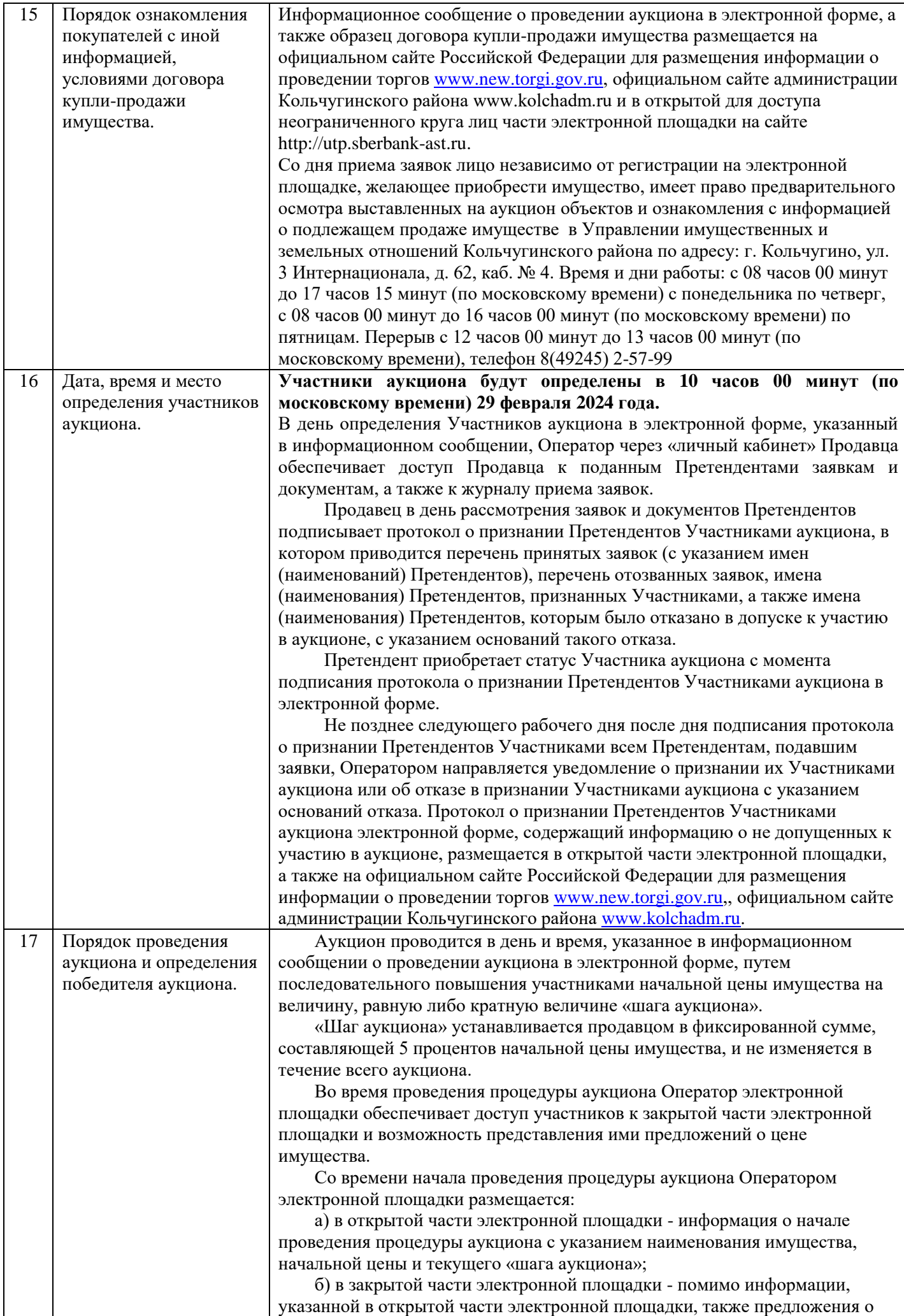

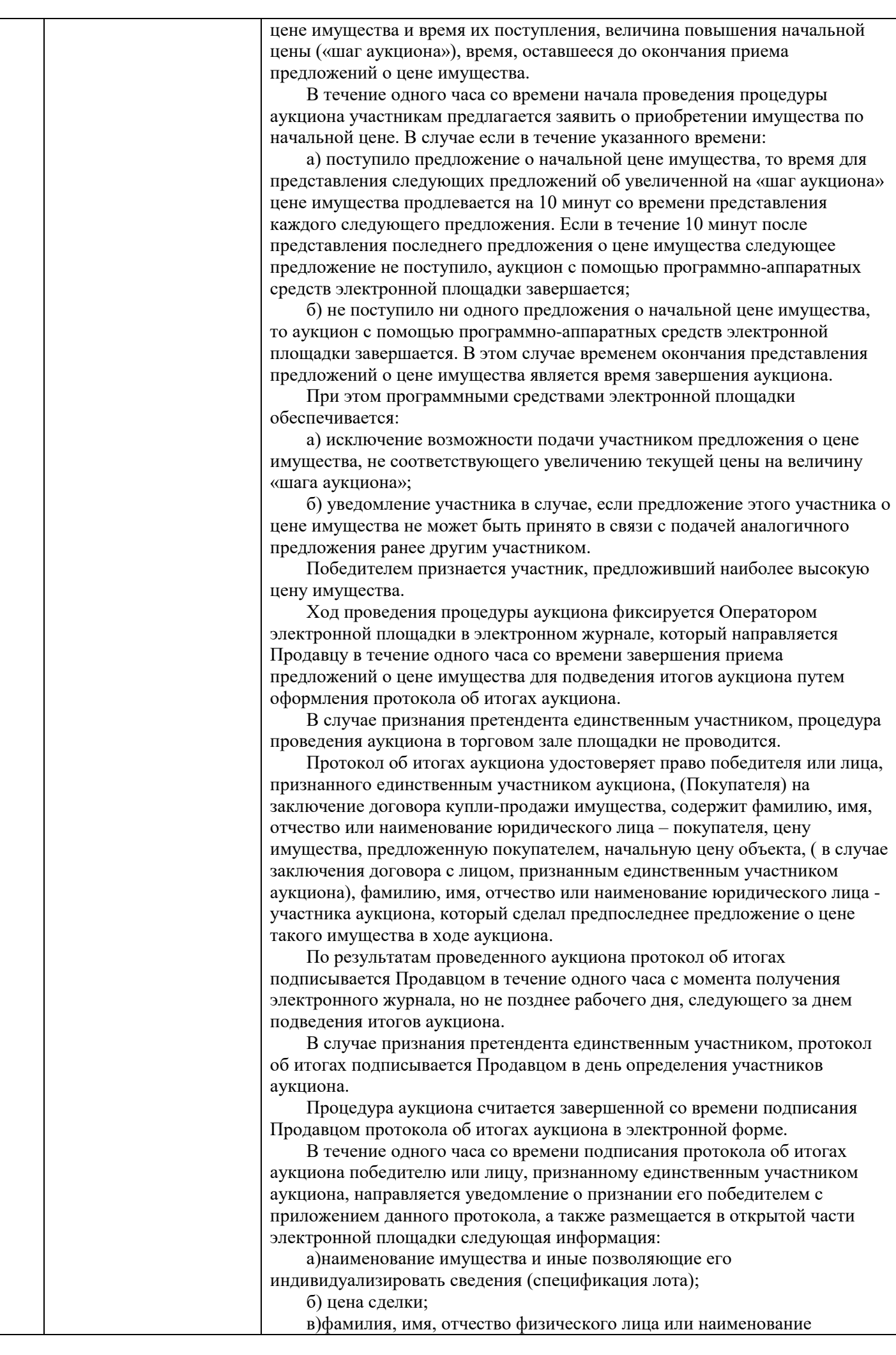

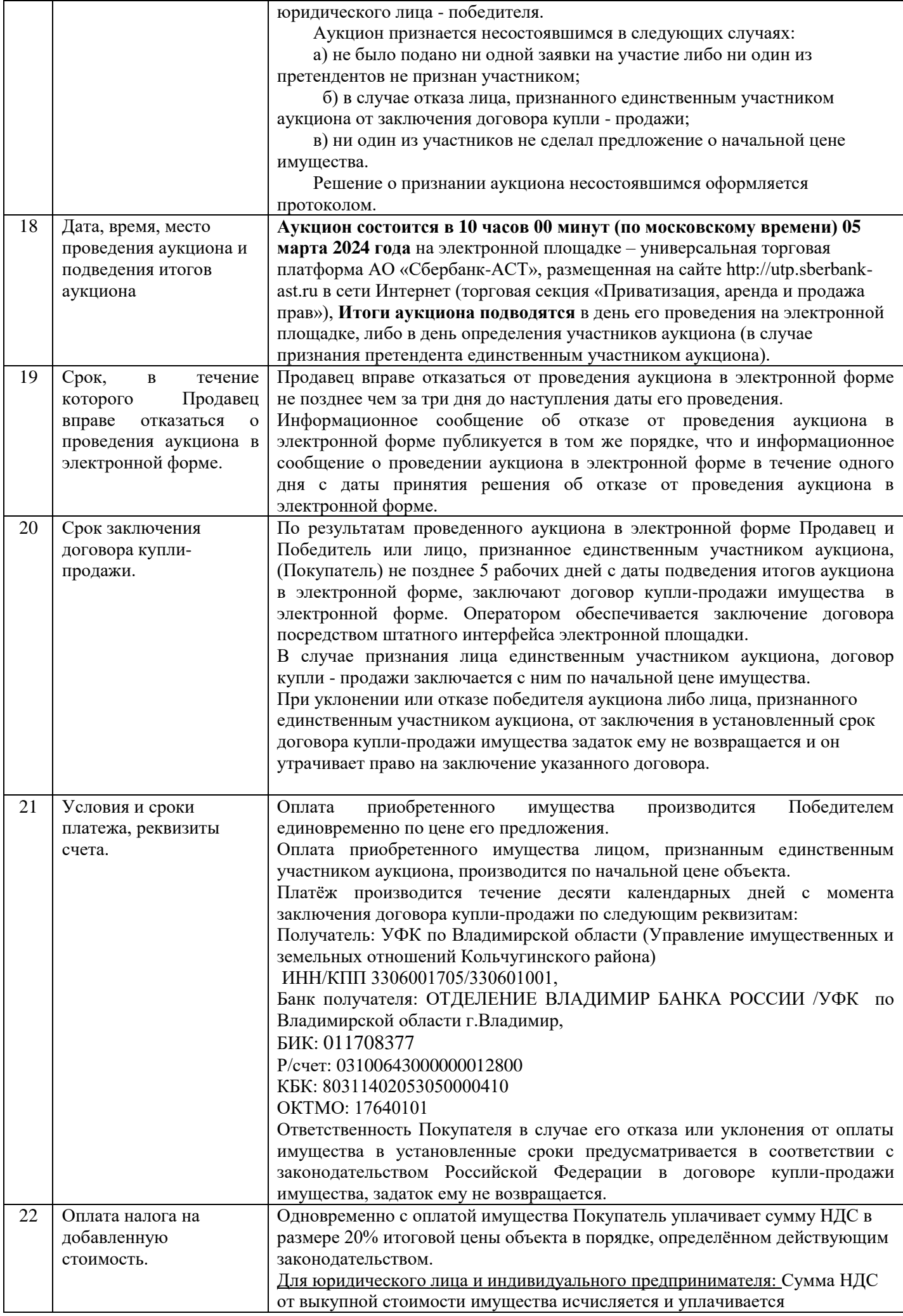

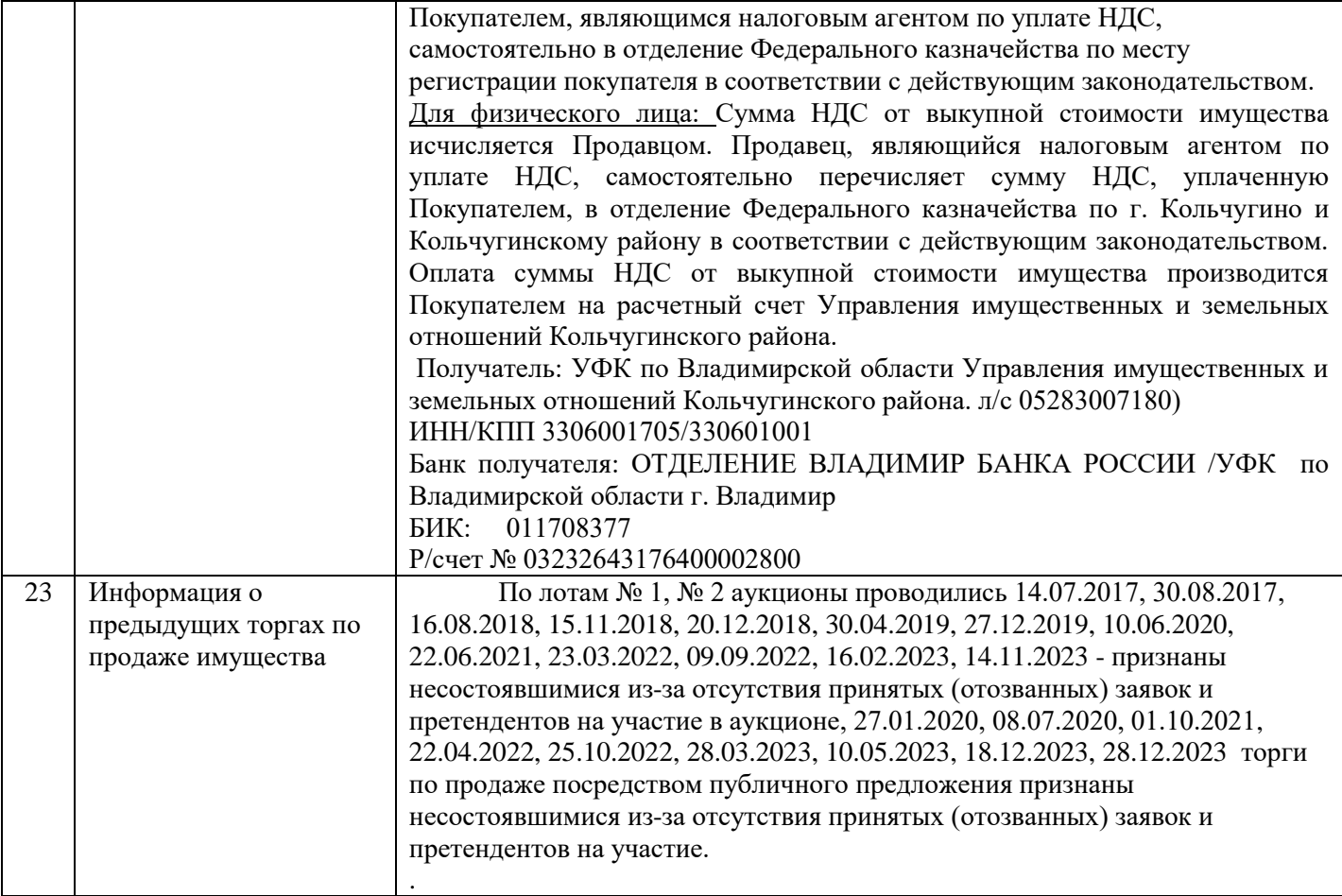

Приложение 1 к информационному сообщению о проведении аукциона в электронной форме

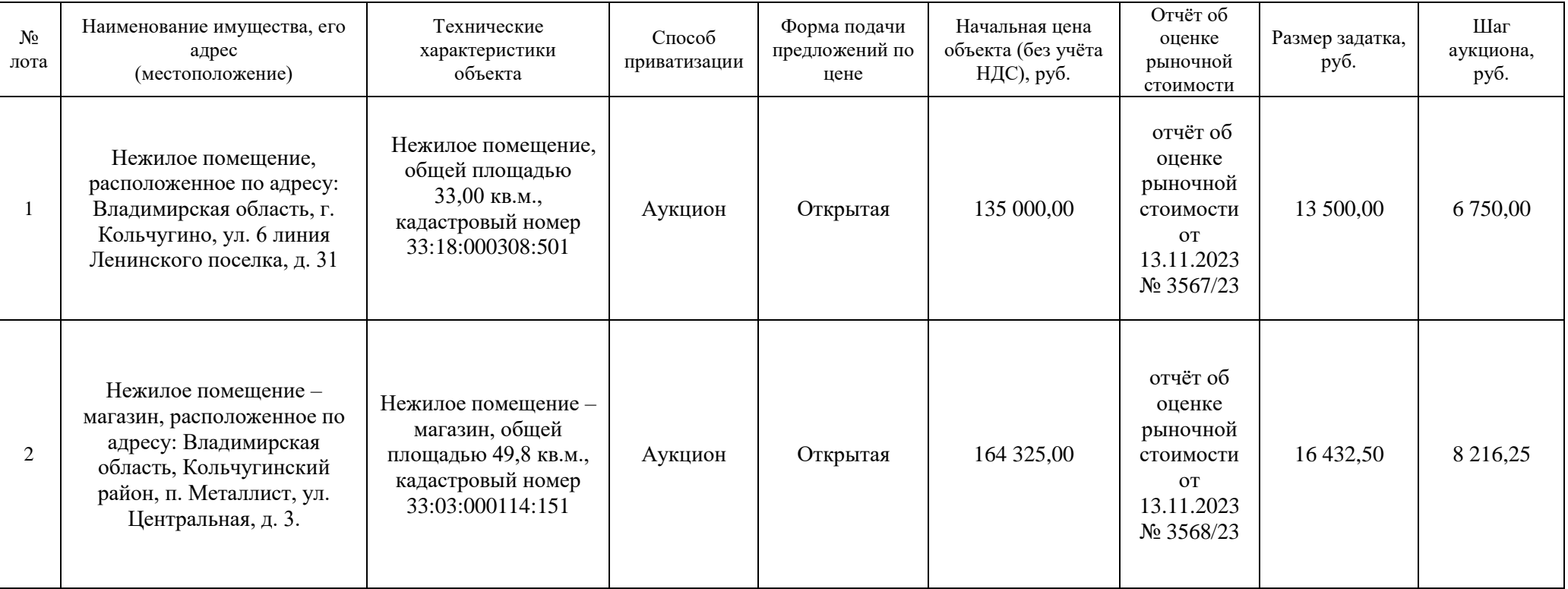